## Office 2010 (32bit) Mini Kms Activator V1.052 26

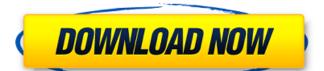

• the kms server machine should be rebooted to make sure it is started. to start the kms server, double-click the kmsserver.exe file in the installation directory to launch the kms wizard and follow the prompts. from here you can select the location of the pre-configured kerberos credentials. if you have not set up these keys yet, choose the defaults. a kerberos key is always created in the documents folder of the kms server, and it is saved under the kdc folder. the default path is shown in the dialog box. 2-d file converter mac coder is a program that converts your 2-d files to 3-d form. you can convert 2-d files like images, animations, graphics, icons, etc to 3-d files. it means, you can easily convert your two-dimensional photos, images, animations, graphics, icons, maps into interesting 3d models. you need not to mess with your photo editing and other software to convert 2-d files to 3-d form. just use this program and you will be able to convert all photo formats to 3-d models without any changes. this kms activator is compatible with the following versions: windows. 10. it is the latest version of kms activator which is specially designed to activate the new windows 10. it is compatible with the following versions: office 2013, office 2013, office 2003, office 2000, office xp. also, it is the only reliable ways to activate these office products. it is an easy-to-use, reliable, and fast tool to activate the microsoft office programs. it can be also used to activate the windows operating system and activate office programs. it can activate the ms windows, ms office 2003, office 2003, office 2003, office xp, and other ms product like office, microsoft, windows, ie, and many more.

## Office 2010 (32bit) Mini Kms Activator V1.052 26

office 2010 (32bit) mini kms activator (32bit) allows you to activate office 2010 (32bit) software and documents on new devices using your license key for new devices. hello, i have a microsoft server that has office 2010 and office 2016 and a license for office 2016. in order to upgrade the server from office 2010 to office 2016 on my system(custom build) and i can activate my office 2016 products with my office 2016 key. however, after 3 weeks, i have a new office 2010 key, i receive an error message saying "cannot activate this product." i cannot find any article explaining how i can activate my office 2010 products with the new office 2010 key. thank you in advance for your help. can i have the license key for office 2010 office mini kms activator v14.3 to work. i get the error message "there was an error activating the product." i have a windows 7 sp1 laptop. when i try to activate, it shows "please install the following product (office 2008 and later)" and asks me to close and restart the program. i have the office 2008 licenses, but office 2010 office mini kms activator is not working. what should i do? please help. 5ec8ef588b

https://yooyi.properties/wp-content/uploads/2022/11/Tecnologia9CristinaBonardi25pdf.pdf

http://nii-migs.ru/?p=26564 http://ballyhouracampervanpark.ie/wp-content/uploads/2022/11/ilabene.pdf

https://mentorus.pl/fuji-trainer-ver-1801rar-top/ http://www.rathisteelindustries.com/arbaeen-nawawi-in-urdu-pdf-download-2021/ https://balancingthecrazy.com/2022/11/21/everest-802-11n-wlan-driver-13/

https://www.place-corner.com/crack-photograv-3-1-72-upd/ https://www.playsummer.eu/wp-content/uploads/2022/11/pancreh.pdf

https://kevinmccarthy.ca/rudramadevi-telugu-movie-online-720p-14/ https://pieseutilajeagricole.com/wp-content/uploads/2022/11/Karnataka\_Pwd\_Schedule\_Of\_Rates\_201213\_Pdf\_14.pdf

http://www.kenyasdgscaucus.org/?p=27698

https://brandyallen.com/2022/11/21/change-language-to-english-in-call-of-duty-american-rush-3-89/ http://valentinesdaygiftguide.net/?p=141201

https://fescosecurity.com/wp-content/uploads/2022/11/Baytentegrefullcracksoftware\_EXCLUSIVE.pdf

http://wp2-wimeta.de/express-vpn-crack-repack-2020-avec-le-code-d-activation/ https://kendamahouse.com/download-bios-folder-for-ps3-upd/

https://www.residenceyaounde.com/wp-content/uploads/2022/11/berwvala.pdf

https://xn--80aagyardii6h.xn--p1ai/oam-009-yuu-asakura-free/https://foam20.com/wp-content/uploads/2022/11/Drumsite\_1\_7\_Serial\_Keygen\_PORTABLE\_Patch.pdf